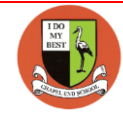

## **Computing Curriculum Overview**

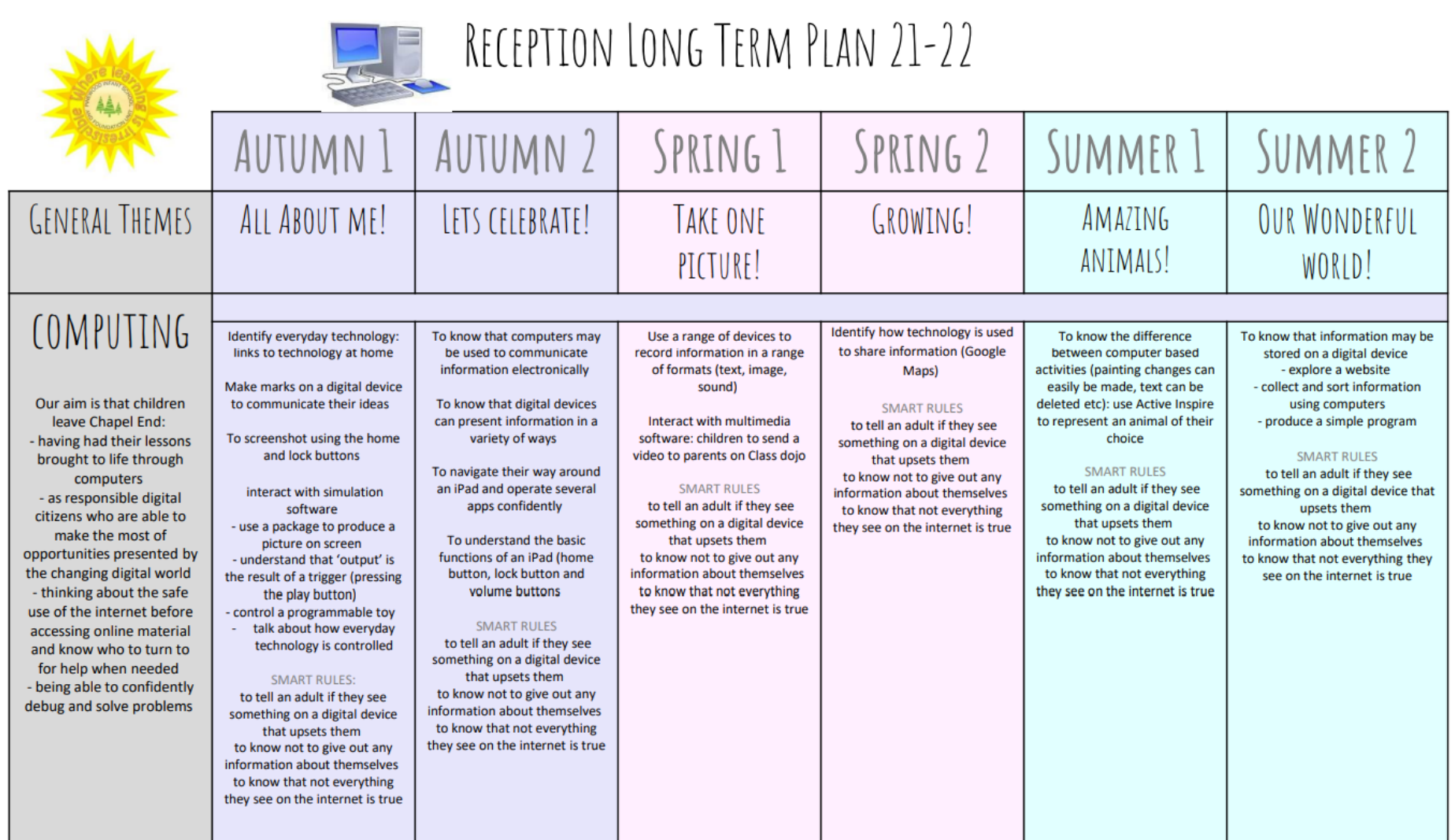

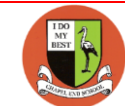

## **Computing Curriculum Overview**

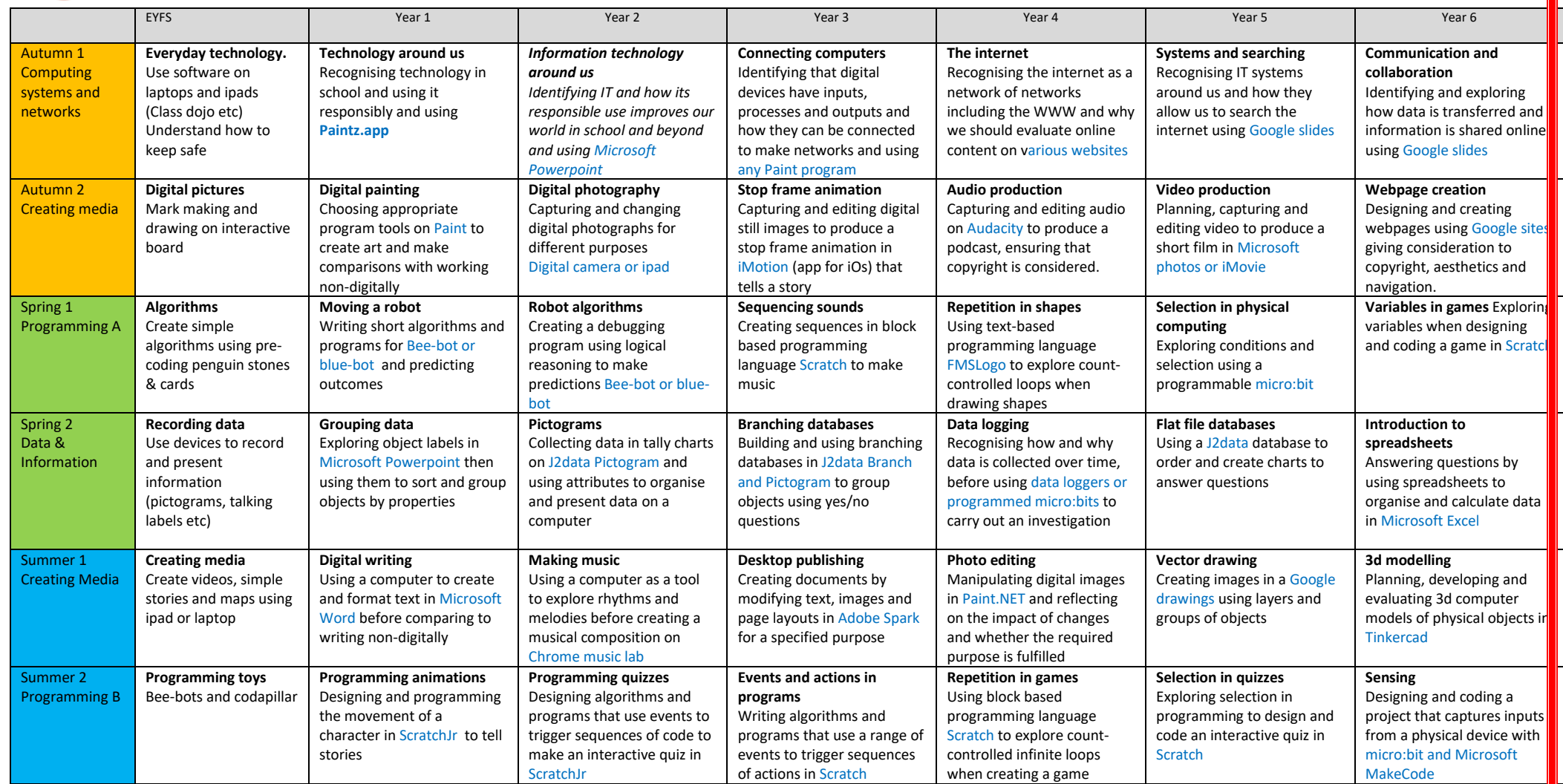